# **What's New in Python 2.2**

#### LinuxWorld - New York City - January 2002

Guido van Rossum

Director of PythonLabs at Zope Corporation

guido@python.org guido@zope.com

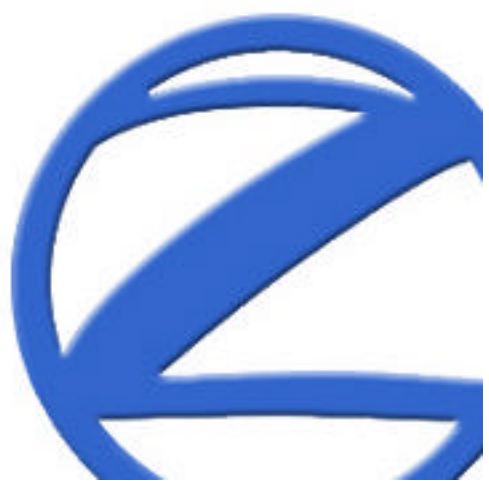

#### **Overview**

- Appetizers
	- Nested Scopes
	- Int/Long Unification
	- Integer Division
- First Course
	- Iterators
	- Generators
- Second Course
	- Type/Class Unification
- Dessert
	- Metaclass Programming

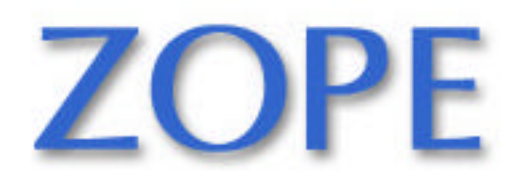

### **Nested Scopes**

- Motivation:
	- functions inside functions need to access outer locals
- Optional in 2.1
	- from \_\_future\_\_ import nested\_scopes
- Standard in 2.2
	- Can't turn it off (\_\_future\_\_ statement still allowed)
- Only issue to watch out for:
	- def f(*str*): def g(x): print *str*(x) ...
	- In 2.1, *str* argument independent from *str*() function
	- In 2.2, *str* inside g() references outer *str*

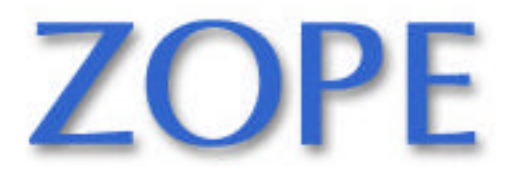

### **Int/Long Unification**

- 2\*\*1000 no longer raises OverflowError
	- but returns the appropriate long (no 'L' needed!)
- Ditto for:
	- $-1000000*1000000$
	- $-$  sys. maxint  $+1$
	- 1000000000000000000000000
- But:
	- $-1$  < < 100 is still zero
	- repr $(2**1000)$  still ends in 'L'
	- hex(), oct(), %x, %o, %u differ for int vs. long
	- These will change in 2.3 or 3.0

![](_page_3_Picture_12.jpeg)

### **Integer Division**

- Motivation:
	- x/y computes different thing for ints than for floats
		- This is **unique** among operators, and **confusing**
	- def velocity(dist, time): return dist/time
		- Lack of type declarations makes this hard to debug
- Solution:
	- x//y new, "floor division": always truncates (to -Inf)
	- x/y unchanged, "classic division"
	- from \_\_future\_\_ import division
		- x/y returns "true division": always a float value
- In Python 3.0, x/y will be true division
	- Use Tools/scripts/fixdiv.py tool for conversion help

![](_page_4_Picture_13.jpeg)

#### **Iterators**

- Motivation:
	- Generalized for loop innards, doing away with index
- Iterator abstracts **state** of for loop
	- Sequence may be a *"real"* sequence (e.g. a list)
	- Or a *"virtual"* sequence (e.g. the nodes of a tree)
- Most iterator calls are implied by for loops
	- For loop gets items one at a time from *next()*
	- Exception *StopIteration* signals end of sequence
- You *can* also call next() explicitly

![](_page_5_Picture_10.jpeg)

### **Iterator API**

- $\cdot$  t = iter(obj) returns a (new) iterator for obj  $-$  Calls t = obj. \_\_iter\_\_(); obj must provide \_\_iter\_\_
- t.next() returns the next value
	- Raises StopIteration when there is no next value
		- Alternatives rejected (t.end(), if t, t.next() == None)
- The iterator should be a separate object
	- Allow for multiple iterations over the same object
		- e.g. nested loops, multiple threads, nested calls
- But when t is an iterator:
	- iter(t) is t
	- This is handy with "for x over <iterator>: ..."

![](_page_6_Picture_11.jpeg)

### **The 'for' Loop**

![](_page_7_Picture_1.jpeg)

```
• t = iter(obj)while 1:
try:
  x = t.next()except StopIteration:
   break
f(x)
```
![](_page_7_Picture_3.jpeg)

#### **Built-in Iterators**

- for item in sequence:  $\ldots$  # nothing new :-)
- for line in file:  $\ldots$  # most efficient way!
- for key in dict:  $\ldots$  # must not modify dict! – for key, value in dict.iteritems(): ...
	- (unrelated but also new: if key in dict: ...)
- for val in iter(callable, endval): ...
	- while 1:  $val = callable()$ if val  $=$  endval: break ...
	- Example: iter(file.readline, "")

![](_page_8_Picture_8.jpeg)

#### **Generators**

- Motivation:
	- Function to produce a sequence, one item at a time
		- State represented by local variables and/or PC
		- Using an object is overkill or inconvenient
- Example:
	- from \_\_future\_\_ import generators

– def fibonacci(a=1, b=1): while 1: *yield a* a, b = b, a+b

- $t = fibonacci() \# t$  is an iterator!
- for i in range(10): print t.next()

![](_page_9_Picture_10.jpeg)

### **How Does It Work?**

- Stack frame is created in **suspended** state – Arguments in place, but no byte code executed yet
- t is a wrapper pointing to the suspended frame – t supports the iterator interface
- Calling t.next() **resumes** the stack frame – Execution continues where it left off previously
- A yield statement **suspends** the stack frame – Yield "argument" is the returned from t.next()
- An exception **terminates** the stack frame
	- Propagates out normally
	- Return (or falling through) raises StopIteration

![](_page_10_Picture_8.jpeg)

### **Examples: "Iterator Algebra"**

- def alternating(a):  $ta = iter(a)$ while 1: ta.next(); yield ta.next()
- def zip $(a, b)$ :  $ta = iter(a);$  tb = iter(b) while 1: yield (ta.next(), tb.next())
- for x, y in zip("ABC", "XYZ"): print x+y
- For a real-life example, see tokenize.py

![](_page_11_Picture_5.jpeg)

### **Type/Class Unification**

- Subclassing built-in types like dict or list
- "Cast" functions are now types, acting as factories
- Built-in objects have <u>class</u>, types have  $\overline{\phantom{a}}$  dict
- Overriding \_\_getattr\_\_()
- Descriptors and the \_get\_() operation
- property()
- classmethod(), staticmethod()
- super() and the new method resolution order (MRO)
- Subclassing immutable types: \_\_new\_()
- Performance hacks: \_\_slots\_\_
- Metaclasses

![](_page_12_Picture_12.jpeg)

### **Subclassing Built-ins**

- class mydict(dict): def keys(self):  $K = dict.keys(self)$ K.sort() return K
- class mylist(list): def \_\_sub\_\_(self, other):  $L = self$ :] for x in other: if  $x$  in L: L.remove $(x)$ return L
- These are "new-style" because of their base classes
- Note: **self is an instance of the base class**; the subclass is not a wrapper like UserDict or UserList

![](_page_13_Picture_5.jpeg)

![](_page_14_Picture_0.jpeg)

### **"Cast" Functions**

- These built-ins are now types instead of factory functions (with the same signature):
	- int, long, float, complex
	- str, unicode
	- tuple, list
	- open (now an alias for file)
	- type
- These are new as built-in names:
	- dict, file
	- **object**: the universal base class (new-style)
- Useful new idiom: if isinstance(x, file) etc.

![](_page_14_Picture_12.jpeg)

### **Unified Introspection**

- obj.  $class$  == type(obj)
	- Exception for unconverted 3rd party extension types
- Types have \_\_dict\_\_, \_\_bases\_\_
- All methods and operators shown in \_\_dict\_\_
	- E.g. list.\_\_dict\_\_ contains 'append', '\_\_add\_\_' etc.
	- list.append is an "unbound method":
		- list.append(a, 12) same as a.append(12)
		- list.append. \_\_doc\_\_ yields the doc string
- list.  $bases$  =  $(object, )$
- list. class is type

![](_page_15_Picture_11.jpeg)

## **Overriding \_\_getattribute\_\_**

• class mylist(list):

def \_\_getattribute\_\_(self, name):

try:

return list. \_\_ getattribute\_\_(self, name) except AttributeError: return "Hello World"

- The \_\_getattribute\_\_ method is **always** called
	- Not just when the attribute isn't found
	- Classic \_\_getattr\_\_ also available on new-style classes
- Do not use self. dict [name]

– Call the base class \_\_getattribute\_\_ or \_\_setattr\_\_

![](_page_16_Picture_10.jpeg)

### **Descriptors**

- Generalization of unbound methods
	- Used by new-style object getattr, setattr
	- Also by classic instance getattr
- Descriptor protocol: \_get\_(), \_set\_(), \_delete()
- *descr*.\_\_get*\_\_(object)* is **binding** operation
	- invoked by getattr when descriptor found in class
	- e.g. function or unbound method -> bound method
- *descr*.\_\_get\_\_(None, *class*): *unbound* method
- *descr*.\_\_set*\_\_(object*, *value*)
	- invoked by setattr when descriptor found in class
- <u>get</u> () is also used by classic classes!

![](_page_17_Picture_12.jpeg)

#### **Properties**

- class C(object): def get\_x(self): return self.\_\_x def set\_x(self, value): self.  $x =$  value  $x = property(get_x, set_x, doc="...")$
- $a = C()$
- $a.x \neq$  invokes C.get\_x(a)
- $a.x = 1 \#$  invokes C.set\_x(a, 1) – Descriptor overrides attribute assignment
- C.x.  $doc = = "..."$
- You can leave out set\_x, or add del\_x

![](_page_18_Picture_7.jpeg)

### **Static Methods**

- class C: def spawn(): return C() **spawn = staticmethod(spawn)**
- $c1 = C$ . spawn()
- $c2 = c1$ . spawn()
- Use is just like in Java
- Syntax is ugly, provisional – Python 2.3 may bring new syntax

![](_page_19_Picture_6.jpeg)

![](_page_20_Picture_0.jpeg)

- *[Skip if running out of time]*
- Similar to static methods, but get class arg:
- class C: def spawn(cls): return cls() **spawn = classmethod(spawn)**
- class D(C): pass
- $c1 = C$ . spawn $()$ ;  $c2 = c1$ . spawn $()$
- $d1 = D$ . spawn()

![](_page_20_Picture_7.jpeg)

![](_page_21_Picture_0.jpeg)

### **Superclass Method Calls**

• class A(object): def save(self, f): "save state to file f"

...

 $\alpha=\alpha-\alpha$ 

- class B(A): def save(self, f): **super(B, self).save(f)** # instead of A.save(self, f)
- Motivation: see following slides
- Verbose syntax: may be fixed later

![](_page_21_Picture_6.jpeg)

### **Cooperative Methods**

- Now it gets interesting:
- $\bullet$  class  $C(A)$ : def save(self, f): super(C, self).save(f)
- class  $D(B, C)$ : def save(self, f): super(D, self).save(f)
- $D()$ .save(f)

 $\alpha=\alpha-\alpha$ 

- $-$  D.save()  $\rightarrow$  B.save()  $\rightarrow$  C.save()  $\rightarrow$  A.save() !!!
- This will be explained shortly :-)

![](_page_22_Picture_7.jpeg)

![](_page_23_Picture_0.jpeg)

#### **Diamond Diagram**

![](_page_23_Figure_2.jpeg)

### **...But How...?!?!**

- How does super(B, self).save(f) know to call C.save(f) when self is a D instance?!?!
- Answer: linearized MRO stored as D. mro

– MRO = Method Resolution Order (see next slide)

• D. mro = = 
$$
(D, B, C, A)
$$

- super(B, self). save looks for B in self. mro and looks for save in classes following it
	- It searches (C, A) for save
		- Specifically it looks for C.save and A.save in that order

![](_page_24_Picture_8.jpeg)

![](_page_25_Picture_0.jpeg)

### **Method Resolution Order**

- Used for method lookup in new-style classes
- Compare to classic MRO:
	- classic MRO: left-to-right, depth-first (D, B, A, C, A)
	- new MRO removes duplicates **from the left**
- Motivation:
	- In diamond diagram, C.save should override A.save
		- If B and D don't define save, D.save should find C.save
	- This is more important because of 'object'
		- The universal base class for all new-style classes

![](_page_25_Picture_11.jpeg)

### **Immutable Types**

- Override \_\_new\_\_\_instead of \_\_init\_\_\_
- \_ new\_ is a static method with a class arg!
- tuple(arg) calls tuple.\_new\_(tuple, arg)
- class mytuple(tuple): def \_\_new\_(cls, \*args): return tuple.\_new\_(cls, args)
- $t = mytuple(1, 2, 3)$

![](_page_26_Picture_6.jpeg)

### **\_\_slots\_\_**

- Allocates instance variables in the object structure instead of using a pointer to a \_\_dict\_\_; saves a lot of space
- class C(object):

 $\blacksquare$  slots  $\blacksquare$  = ['foo', 'bar'] def \_\_init\_\_(self, x, y):  $self.foo = x$ ; self.bar = y

- $c1 = C(1, 2)$
- c1.spam = 12 **# error**

![](_page_27_Picture_6.jpeg)

### **Incompatibilities**

- dir() behaves differently
	- shows instance variables **and** methods
	- shows methods from base classes as well
	- exceptions:
		- dir(*module*) returns only \_\_dict\_\_ contents
		- dir(*class\_or\_type*) doesn't look in the metaclass
- type(""). \_\_name\_\_ == "str"  $\#$  was "string"
- type(1L). name  $=$  == "long"  $\#$  "long int"

![](_page_28_Picture_9.jpeg)

#### **Metaclass Programming**

- class autosuper(type): def \_\_init\_(cls, name, bases, dict):  $attrname =  $'\_\%$ s $\_\$ super' % name$ setattr(cls, attrname, super(cls))
- class myclass(object): \_\_metaclass\_\_ = autosuper def foo(self): self.\_\_super.foo() ...etc...
- myclass. class is autosuper

![](_page_29_Picture_4.jpeg)

![](_page_30_Picture_0.jpeg)

• Now or never :-)

![](_page_30_Picture_2.jpeg)